# $Lua$ TEX-ja 宏包

### LuaTEX-ja 项目团队

## 目次

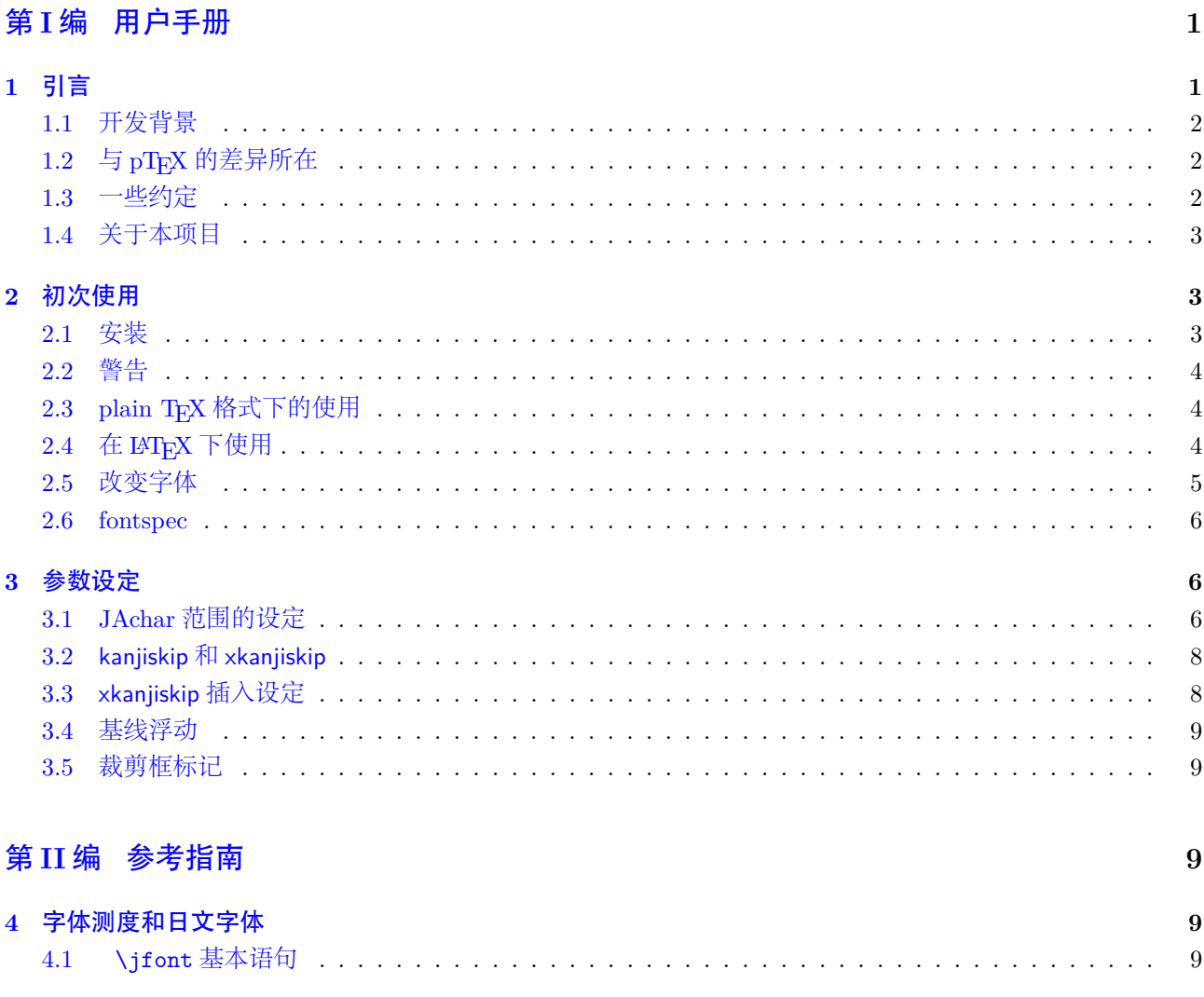

## <span id="page-0-0"></span>第I编

# 用户手册

#### <span id="page-0-1"></span>引言  $1$

LuaTEX-ja 宏包是应用于 LuaTEX 引擎上的高质量日语文档排版宏包。

#### <span id="page-1-0"></span>**1.1** 开发背景

一般情况下, TFX 下的日语文档输出, 是 ASCII pTFX (TFX 的一个扩展) 及其衍生软件来完成的。pTFX 作 为 TFX 的一个扩展引擎, 在生成高质量的日语文档时, 规避了繁杂的宏编写。但是在和同时期的引擎相比之下,  $p$ TEX 的处境未免有些尴尬:  $p$ TEX 已经远远落后于  $\varepsilon$ -TEX 和  $p$ dfTEX, 此外也没有跟上计算机上对日文处理的演 进(比如,UTF-8 编码,TrueType 字体,OpenType 字体)。

最近开发的 pTEX 扩展, 即 upTEX (Unicode 下的 pTEX 实现)和 ε-pTEX (pTEX 和 ε-TEX 的融合版本), 虽然 在部分情况上弥补了上述的差距,但是差距依然存在。

不过, LuaTEX 的出现改变了整个状况。用户可以通过使用 Lua 语言的"callback"来调整 LuaTEX 的内部处 理机制。所以,没有必要去通过修改引擎的源代码来支持日文排版,相反,我们需要做的仅仅是编写其当处理 callback 的 Lua 脚本。

#### <span id="page-1-1"></span>**1.2** 与 **pTEX** 的差异所在

LuaT<sub>E</sub>X-ja 宏包在设计上, 受 pT<sub>E</sub>X 影响很大。最初开发的主要议题是实现 pT<sub>E</sub>X 的特性。不过, LuaT<sub>E</sub>X-ja 不是简简单单的移植 pT<sub>F</sub>X, 很多不自然的特征和现象都被移出了。

下面列举出了一些和 pTFX 的差异:

- 一个日文字体是由三部分构成的元组: 实际的字体 (如小塚明朝, IPA 明朝), 日文字体测度 (JFM) 和 变体字串。
- pTFX 中,日文字符之后的断行并不允许 (也不产生空格), 其他在源码中的断行是可以随处允许的。不过, 因为 LuaTEX 的特殊关系, LuaTEX-ja 并没有这个功能。
- 插在日文字符和其他字符言之间的胶/出格(我们将此称为 **JAglue**)是重现实现的。
	- **–** 在 LuaTEX 中,内部的字符处理是"基于 node 的"(例如:of{}fice 不会避免合字),**JAglue** 的插 入处理, 现在也是"基于 node 的"。
	- **–** 此外,两个字符之间的 node 在断行时不起作用的(例如,\specialnode),还有意大利体校正带来的 出格在插入处理中也是被忽略的。
	- $-$  警告:鉴于以上两点, 在 pTFX 中分割 JAglue 处理的多种方法不再生效。明确地说, 下列两种方法 不再生效:

ちょ{}っと ちょ\/っと

如果想得到此种结果,请使用空盒子替代:

ちょ\hbox{}っと

- **–** 处理过程中,两个在"真实"字体上具区别的日文字体可以被识别出来。
- 当下,  $\text{LuaTrX-ia}$  并不支持直行排版。

#### <span id="page-1-2"></span>**1.3** 一些约定

在本文档中,有下面一些约定:

- 所有的日文字符为 JAchar, 所有的其他字符为 ALchar
- primitive, 该词在本文档中不仅表示 LuaTEX 的基本控制命令, 也包括 LuaTEX-ja 的相关的基本控制命令
- 所有的自然数从 0 开始

• 本文档中文文档是根据日文文档翻译并添加部分材料组织而成的,所以在大部分篇幅上还是主要依赖于日 文原文档

#### <span id="page-2-0"></span>**1.4** 关于本项目

项目 **wiki** 本项目 wiki 正在不断编写中。

- <http://sourceforge.jp/projects/luatex-ja/wiki/FrontPage%28en%29>(英文)
- <http://sourceforge.jp/projects/luatex-ja/wiki/FrontPage>(日文)
- <http://sourceforge.jp/projects/luatex-ja/wiki/FrontPage%28zh%29>(中文)

#### 开发者

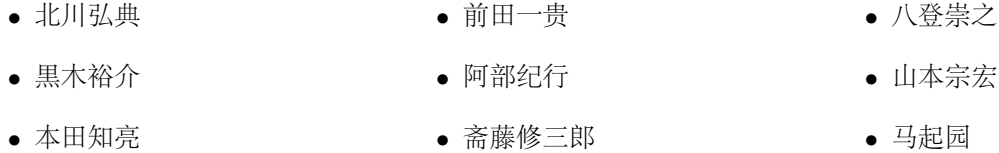

#### <span id="page-2-1"></span>**2** 初次使用

#### <span id="page-2-2"></span>**2.1** 安装

在安装 LuaTEX-ja 之前,请确认:

- LuaTFX (版本号为大于 0.65) 和相关支持宏包。 如果用户使用的是 TFXLive2011 以及最新版本的 W32TFX,都可以不考虑此项。
- LuaT<sub>E</sub>X-ja 的源码:)
- xunicode 宏包,当前版本必须为 *v0.981(2011/09/09)*。 如果你使用 fontspec 宏包, xunicode 必须存在。但是请注意该包版本, 其他版本可能不会正常工作。

安装方法如下:

- 1. 用下列诸多方法下载源码归档。当前, LuaTFX-ja 并无稳定版本。
	- 从 git 中复制 \$ git clone git://git.sourceforge.jp/gitroot/luatex-ja/luatexja.git
	- 下载 master 分支 HEAD 的 tar.gz 归档 <http://git.sourceforge.jp/view?p=luatex-ja/luatexja.git;a=snapshot;h=HEAD;sf=tgz>
	- 现在 LuaTFX-ja 已经包含于 CTAN 中 (在 macros/luatex/generic/luatexja 文件夹) 和 W32TFX 中(luatexja.tar.gz)。这些版本基于 master 版本。
- 2. 解压归档。你将看到 src/和其他文件夹。但是只有 src/文件夹的内容是 LuaTFX-ja 宏包运行所需。
- 3. 将 src/文件夹内容复制到 TEXMF 树下某个位置。TEXMF/tex/luatex/luatexja/是一个例子。如果你克隆 了全部的 Git 仓库, 将 src/做成符号链接来代替复制也不错。
- 4. 如果需要升级文件名数据库,请执行 mktexlsr。

#### <span id="page-3-0"></span>**2.2** 警告

• 你的源文件编码必须是 UTF-8。其他编码不行,例如 EUC-JP 或者 Shift-JIS。

#### <span id="page-3-1"></span>2.3 plain T<sub>F</sub>X 格式下的使用

在 plain TEX 下使用 LuaTEX-ja 相当简易,在文档开头放置一行:

#### \input luatexja.sty

这里做出了做小的日文文档排版设定(如 ptex.tex):

• 提前加载了六种日文字体,如下:

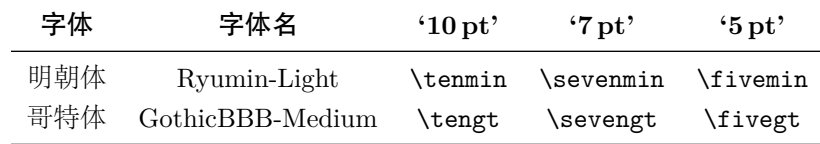

- **–** "Q(级)"是日本照排中使用的尺寸单位,1Q = 0.25mm。该长度保存在长度\jQ 中。
- **–** 广为接受的"Ryumin-Light"和"GothicBBB-Medium"字体不嵌入 PDF 文件,而 PDF 阅读器则会 使用外部日文字体替代(例如,在 Adobe Reader 中使用 Kozuka Mincho 字体替代 Ryumin-Light)。 我们使用默认设定。
- **–** 一般情况下,相同大小日文字体比西文字体要大一下。所以实际的日文字体尺寸需哟小于西文字体, 即使用一个缩放率:0.962216。
- 在 **JAchar** 和 **ALchar** 之间插入的胶(xkanjiskip 参数)大小为:

 $(0.25 \times 0.962216 \times 10 \text{pt})^{+1 \text{pt}}_{-1 \text{pt}} = 2.40554 \text{pt}^{+1 \text{pt}}_{-1 \text{pt}}$ 

#### <span id="page-3-2"></span>**2.4** 在 **LATEX** 下使用

**LATEX 2**ε 在LATEX 2ε下使用基本相同。设定日文的最小环境,你只需加载 luatexja.sty:

#### \usepackage{luatexja}

这些做了最小的设定(作用相当于 pLATEX 中的plfonts.dtx 和pldefs.ltx):

- JY3 是日文字体编码(在水平方向)。 在将来 LuaTEX-ja 要支持直行排版的时候, JT3 会用于直行字体。
- 定义了两个字体族:mc 和gt:

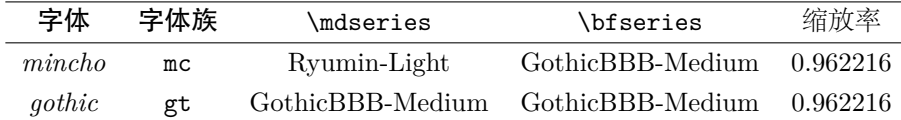

注意的是两个字体族的粗体系列同为中等系列的哥特族。这 pLATFX 中的规定。在近些年中的 DTP 实务中 有仅使用 2 个字体的趋向(是为 Ryumin-Light 和 GothicBBB-Medium)。

• 在数学模式下,日文字符使用mc 字体族来排印

不过,上述设定并不能满足排版基于日文的文档。为了排印基于日文的文档,你最好不要使用 article.cls, book.cls 等文档类文件。现在, 我们有相当于 jclasses (pLATFX 标准文档类) 和 jsclasses (奥村晴彦) 的 文档类, 即 ltjclasses 和 ltjsclasses。

OTF 包中的\CID, \UTF 及其他宏 pLATFX 下, otf 宏包(斋藤修三郎开发)是用来排印存在于 Adobe-Japan1-6 但不存在于 JIS X 0208 中的字符。该包已经广泛使用, LuaTFX-ja 支持部分 otf 包中的部分功能。如果你想使 用这些功能,加载 luatexja-otf 宏包。

<sup>1</sup>森\UTF{9DD7}外と内田百\UTF{9592}とが\UTF{9AD9}島

森鷗外と内田百閒とが髙島屋に行く。 �飾区の野家,葛飾区の吉野家

<sup>3</sup> \CID{7652}飾区の\CID{13706}野家,

屋に行く。

<sup>4</sup>葛飾区の吉野家

 $\overline{2}$ 

#### <span id="page-4-0"></span>**2.5** 改变字体

注记:数学模式下的日文字符 pTFX 支持在数学模式下的日文字符,如以下源码:

\$f\_{高温}\$~(\$f\_{\text{high temperature}}\$). \[ y=(x-1)^2+2\**quad** よって\**quad** y>0 \] \$5\**in** 素:=\{\,p\**in**\mathbb N:\text{\$p\$ is a  $prime\},\$ 

 $y = (x - 1)^2 + 2$  よって  $y > 0$ 

 $5 \in \overline{\mathcal{F}} := \{ p \in \mathbb{N} : p \text{ is a prime} \}.$ 

 $f$ 高温 ( $f_{\text{high temperature}}$ ).

我们(LuaTFX-ja 项目成员)认为在数学模式下使用日文字符,只有在这些字符充当标识符时才是正确的。在 这点下,

- 第 1 行和第 2 行是不正确的,因为"高温"的作用为文本标签,"よって"用作为连词。
- 不过,第 3 行是正确的,因为"素"是作为标识符的。

那么,根据我们的观点,上述输入应当校正为:

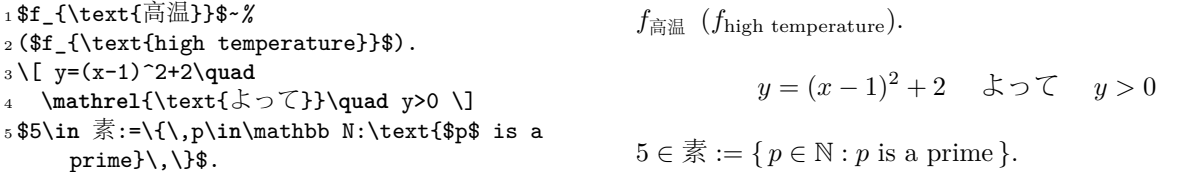

我们也认为使用日文字符作为标识符的情况极为少见,所以我们不在此章节描述如何在数学模式下改变日文 字体。关于此方法,请参见。

plain TEX 在 plain TEX 下改变日文字体, 你必须使用基本语句\jfont。请参见。

NFSS2 对于LAT<sub>F</sub>X 2<sub>ε</sub>, LuaT<sub>F</sub>X-ja 采用了 pLAT<sub>F</sub>X 2<sub>ε</sub>中(即 plfonts.dtx)大部分字体选择系统。

- \mcdefault和\gtdefault控制语句用来分别控制默认的*mincho*和*gothic* 字体族。默认值:mc用于\mcdefault, gt 用于\gtdefault。
- 命令\fontfamily,\fontseries,\fontshape 个\selectfont 用来改变日文字体属性。

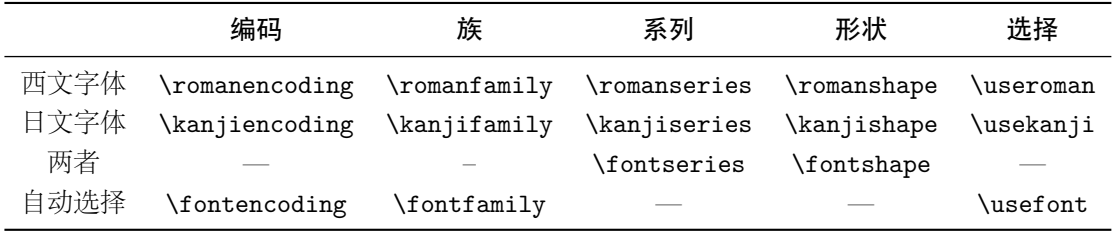

\fontencoding{<encoding>}依赖于参数以改变西文字体或者日文字体。例如,\fontencoding{JY3}改 变当前日文字体至 JY3,\fontencoding{T1}改变西文字体至 T1。\fontfamily 也会改变日文字体或西文 字体的族,抑或二者。细节详见。

• 对于定义日文字体族, 使用\DeclareKanjiFamily代替\DeclareFontFamily。不过, 在现在的实现中, 使 用\DeclareFontFamily 不会引起任何问题。

#### <span id="page-5-0"></span>**2.6 fontspec**

为与 fontspec 宏包共存, 需要在导言区中使用 luatex ja-fontspec 宏包。这个附加宏包会自动加载 luatex ja 和 fontspec。

在 luatexja-fontspec,定义了如下七条命令,这些命令和 fontspec 的相关命令对比如下:

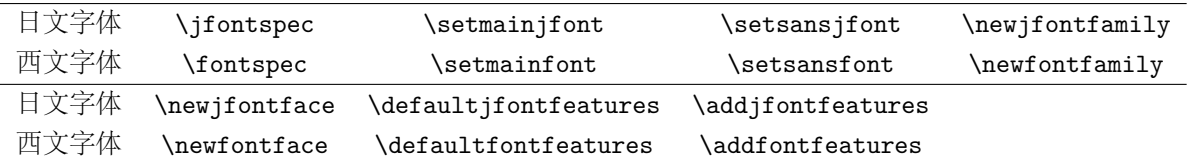

1 \fontspec[Numbers=OldStyle]{TeX Gyre Termes}

```
2 \jfontspec{IPAexMincho}
```
<sup>3</sup> JIS~X~0213:2004→辻

JIS X 0213:2004  $\rightarrow$   $\uparrow$  + JIS X 0208:1990 →辻

<sup>5</sup> \addjfontfeatures{CJKShape=JIS1990}

<sup>6</sup> JIS~X~0208:1990→辻

4

请注意并没有\setmonofont 命令, 因为流行的日文字体几乎全部是等宽的。另注意, 出格特性在这 7 个命令 中默认关闭,因为此特性会与 **JAglue** 冲突(参见)。

#### <span id="page-5-1"></span>**3** 参数设定

LuaTEX-ja包含大量的参数,以控制排版细节。设定这些参数需要使用命令: \ltjsetparameter和\ltjgetparameter 命令。

#### <span id="page-5-2"></span>**3.1 JAchar** 范围的设定

在设定 **JAchar** 之前,需要分配一个小于 217 的自然数。如:

\ltjdefcharrange{100}{"10000-"1FFFF,`漢}

请注意这个设定是全局性的,不建议在文档正文中进行设定。 在范围设定好了之后,需要进行jacharrange 的设定:

\ltjsetparameter{jacharrange={-1, +2, +3, -4, -5, +6, +7, +8}}

这里定义了 8 个范围,在每个范围之前使用"+"或"-"进行设定,其中如果为 −,则代表该范围为 **ALchar**, 如果为 +,则该范围视作 **JAchar**。

LuaTFX-ja 默认设定了 8 个范围, 这些范围来源于下列数据:

- Unicode 6.0
- Adobe-Japan1-6 与 Unicode 之间的映射Adobe-Japan1-UCS2
- 八登崇之的 upTFX 宏包: PXbase

范围 8J ISO 8859-1 (Latin-1 补充) 的上半部和 JIS X 0208 (日文基本字符集) 的重叠部分, 包含下列字符:

- § (U+00A7, Section Sign)
- $\bullet$   $\cdot$   $(U+00A8, \text{ Diareesis})$
- $\bullet$   $\circ$  (U+00B0, Degree sign)
- $\pm$  (U+00B1, Plus-minus sign)
- (U+00B4, Spacing acute)
	- (U+00B6, Paragraph sign)
	- $\times$  (U+00D7, Multiplication sign)
	- $\bullet \quad \div \quad (U + O \times 7, \text{ Division Sign})$

范围 **1 <sup>A</sup>** 包含于 Adobe-Japan1-6 中的拉丁字符,此范围包含下列 Unicode 区域,但不包括上述提到过的范围 8:

- U+0080–U+00FF: 拉丁字母补充-1
- U+0100–U+017F: 拉丁字母扩充-A
- U+0180–U+024F: 拉丁字母扩充-B
- U+0250–U+02AF: 国际音标扩充
- U+02B0–U+02FF: 进格修饰符元
- U+0300–U+036F: 组合音标附加符号
- U+1E00–U+1EFF: 拉丁字母扩充附加

范围 **2 <sup>J</sup>** 希腊文和西里尔字母,使用 JIS X 0208 的大部分日文字体包含这些字符:

- U+0370–U+03FF: 希腊字母
- U+0400–U+04FF: 西里尔字母

#### 范围 **3 <sup>J</sup>** 标点以及杂项符号:

- U+2000–U+206F: 一般标点符号
- U+2070–U+209F: 上标及下标
- U+20A0–U+20CF: 货币符号
- U+20D0–U+20FF: 符号用组合附加符号
- U+2100–U+214F: 类字母符号
- U+2150–U+218F: 数字形式
- U+2190–U+21FF: 箭头符号
- U+2200–U+22FF: 数学运算符号
- U+2300–U+23FF: 杂项技术符号
- U+2400–U+243F: 控制图像
- 
- U+2500–U+257F: 制表符
- U+2580–U+259F: 区块元素
- U+25A0–U+25FF: 几何形状
- U+2600–U+26FF: 杂项符号
- U+2700–U+27BF: 什锦符号
- U+2900–U+297F: 补充性箭头-B
- U+2980–U+29FF: 混合数学符号-B
- U+2B00–U+2BFF: 杂项符号和箭头符号
- U+E000–U+F8FF: 私用区域

范围 **4 <sup>A</sup>** 通常情况下不包含于日文字体的部分。本范围包含有其他范围尚未涵盖部分。故,我们直接给出定义:

\ltjdefcharrange{4}{% "500-"10FF, "1200-"1DFF, "2440-"245F, "27C0-"28FF, "2A00-"2AFF, "2C00-"2E7F, "4DC0-"4DFF, "A4D0-"A82F, "A840-"ABFF, "FB50-"FE0F, "FE20-"FE2F, "FE70-"FEFF, "FB00-"FB4F, "10000-"1FFFF} % non-Japanese

- 范围 **5 <sup>A</sup>** 代替以及补充私有使用区域。
- 范围 **6 <sup>J</sup>** 日文字符。
	- U+2460–U+24FF: 圈状字母数字 • U+3000–U+303F: CJK 标点符号
	- U+2E80–U+2EFF: CJK 部首补充 • U+3040–U+309F: 平假名
- U+1F00–U+1FFF: 希腊文扩充
- 
- -
- U+30A0–U+30FF: 片假名
- U+3190–U+319F: 汉文标注号
- U+31F0–U+31FF: 片假名音标补充
- U+3200–U+32FF: 圈状 CJK 字母及月份
- U+3300–U+33FF: CJK 兼容
- U+3400–U+4DBF: CJK 统一表意文字扩充 A

范围 **7 <sup>J</sup>** 不包含于 Adobe-Japan1-6 的 CJK 字符。

- U+1100–U+11FF: 谚文字母
- U+2F00–U+2FDF: 康熙部首
- U+2FF0–U+2FFF: 汉字结构描述字符
- U+3100–U+312F: 注音字母
- U+3130–U+318F: 谚文兼容字母
- U+31A0–U+31BF: 注音字母扩充
- U+4E00–U+9FFF: CJK 统一表意文字
- U+F900–U+FAFF: CJK 兼容表意文字
- U+FE10–U+FE1F: 直行标点
- U+FE30–U+FE4F: CJK 兼容形式
- U+FE50–U+FE6F: 小写变体
- U+20000–U+2FFFF: (补充字符)
- U+31C0–U+31EF: CJK 笔划
- U+A000–U+A48F: 彝文音节
- U+A490–U+A4CF: 彝文字母
- U+A830–U+A83F: 一般印度数字
- U+AC00–U+D7AF: 谚文音节
- U+D7B0–U+D7FF: 谚文字母扩充-B

#### <span id="page-7-0"></span>**3.2 kanjiskip** 和 **xkanjiskip**

**JAglue** 分为下列三类范畴:

- JFM 设定的胶或出格值。如果在一个日文字符附近使用\inhibitglue,则胶便不会插入。
- 两个 **JAchar** 之间默认插入的胶(kanjiskip)
- **JAchar** 和 **ALchar** 之间默认插入的胶(xkanjiskip)

kanjiskip 和 xkanjiskip 的设定如下所示:

\ltjsetparameter{kanjiskip={0pt plus 0.4pt minus 0.4pt}, xkanjiskip={0.25\zw plus 1pt minus 1pt}}

当 JFM 包含"kanjiskip 理想宽度"和/或"xkanjiskip 理想宽度"数据时, 上述设定产生作用。如果想用 JFM 中的数据, 请设定 kanjiskip 或 xkanjiskip 为\maxdimen。

#### <span id="page-7-1"></span>**3.3 xkanjiskip** 插入设定

并不是在所有的 **JAchar** 和 **ALchar** 周围插入 xkanjiskip 都是合适的。比如,在开标点之后插入 xkanjiskip 并 不合适 [如,比较"(あ"和"( あ"]。LuaTEX-ja 可以通过设定 **JAchar** 的 jaxspmode 以及 **ALchar** 的 alxspmode 来控制 xkanjiskip 在字符前后的插入。

```
1<sup>1</sup> \ltjsetparameter{jaxspmode={\hat{b}, preonly},
      alxspmode={`\!,postonly}}
2 pあ q い!う
                                                           p あq い! う
```
第二个参数 preonly 表示的含义为"允许在该字符前插入 xkanjiskip, 但不允许在该字符之后插入"。其他参数 还有 postonly, allow 和 inhibit。[TODO]

用户如果想开启/关闭 kanjiskip 和 xkanjiskip 的插入, 设定 autospacing 和 autoxspacing 参数为 true/false 即可。

#### <span id="page-8-0"></span>**3.4** 基线浮动

为了确保日文字体和西文字体能够对其,有时需要浮动其中一者的基线。在 pTFX 中,此项设定由设定\yabaselineshift 为非零长度(西文字体基线应向下浮动)。不过,如果文档的中主要语言不是日文,那么最好上浮日文字体的基 线, 西文字体不变。如上所述, LuaTFX-ja 可以独立设定西文字体的基线 (yabaselineshift 参数) 和日文字体的 基线(yjabaselineshift 参数)。

```
1 \vrule width 150pt height 0.4pt depth 0pt\hskip
     -120pt2 \ltjsetparameter{yjabaselineshift=0pt,
    yalbaselineshift=0pt}abcあいう
3 \ltjsetparameter{yjabaselineshift=5pt,
    yalbaselineshift=2pt}abcあいう
                                                  abc あいう abe あいう
上述水平线为此行基线。
```
这里还有一个有趣的副作用:不同大小的字符可以通过适当调整这两个参数而在一行中垂直居中。下面是一 个例子(注意,参数值并没有精心调整):

xyz 漢字 XYZ ひらがな abc かな

```
1 xyz漢字
```

```
2 {\scriptsize
3 \ltjsetparameter{yjabaselineshift=-1pt,
    4 yalbaselineshift=-1pt}
5 XYZひらがな
6 }abcかな
```
#### <span id="page-8-1"></span>**3.5** 裁剪框标记

裁剪框标记是在一页的四角和水平/垂直中央放置的标记。在日文中, 裁剪框被称为"トンボ"。pL4TFX 和 LuaTFX-ja 均在底层支持裁剪框标记。需要下列步骤来实现:

1. 首先,首先定义页面左上角将会出现的注记。这由向@bannertoken 分配一个 token 列完成。 例如,下列所示将会设定注记为"filename (YYYY-MM-DD hh:mm)":

#### \makeatletter

```
\hour\time \divide\hour by 60 \@tempcnta\hour \multiply\@tempcnta 60\relax
\minute\time \advance\minute-\@tempcnta
\@bannertoken{%
```
\jobname\space(\number\year-\two@digits\month-\two@digits\day \space\two@digits\hour:\two@digits\minute)}%

2. [TODO]

## <span id="page-8-2"></span>第 **II** 编

# 参考指南

#### <span id="page-8-3"></span>**4** 字体测度和日文字体

#### <span id="page-8-4"></span>**4.1 \jfont** 基本语句

为了加载日文字体,需要使用\jfont 基本语句替代\font, 前者支持后者所有相同句法。LuaTEX-ja 自动加载 luaotfload 宏包,故 TrueType/OpenType 字体的特性可以使用于日文字体:

```
1 \jfont\tradgt={file:ipaexg.ttf:script=latn;%
2 +trad;-kern;jfm=ujis} at 14pt
3 \tradgt{}当/体/医/区
```
當/體/醫/區

注意定义的控制序列(上例中的\tradgt)使用的\jfont 并不是一个 *font\_def* 标记, 故类似\fontname\tradgt 输入会引起错误。我们指出定义于\jfont 控制序列>

#### **JFM**

```
注:kern 特性
```
#### **4.2 \psft** 前缀

除使用 file:和 name:外, 我们还可以在\jfont(以及\font)中使用 psft:来设定一个"名义上"的并不嵌入 PDF 中的日文字体。此前缀的典型使用是定义"标准"日文字体,即"Ryumin-Light"和"GothicBBB-Medium"。

**cid** 键 默认使用 psft:前缀定义的字体是为 Adobe-Japan1-6 CID 字体。也可以使用 cid 键来使用其他的 CID 字体, 如中文和韩文。

```
1 \jfont\testJ={psft:Ryumin-Light:cid=Adobe-Japan1-6;jfm=jis} % 日语
```
- 2 \jfont\testD={psft:Ryumin-Light:jfm=jis} % 默认值为Adobe-Japan1-6
- 3 \jfont\testC={psft:AdobeMingStd-Light:cid=Adobe-CNS1-5;jfm=jis} % 繁体中文
- 4 \jfont\testG={psft:SimSun:cid=Adobe-GB1-5;jfm=jis} % 简体中文
- 5 \jfont\testK={psft:Batang:cid=Adobe-Korea1-2;jfm=jis} % 韩文

注意上述代码使用了 jfm-jis.lua, 这可以用于日文字体, 也可以用于中文和韩文字体。 当下, LuaTFX-ja 只支持如上例中的 4 个值, 改为其他值, 例如:

\jfont\test={psft:Ryumin-Light:cid=Adobe-Japan2;jfm=jis}

会发生下列错误:

```
1 ! Package luatexja Error: bad cid key `Adobe-Japan2'.
2
3 See the luatexja package documentation for explanation.
4 Type H <return> for immediate help.
5 <to be read again>
6 \quad \text{bar}7 l.78
8
9 ? h
10 I couldn't find any non-embedded font information for the CID
11 `Adobe-Japan2'. For now, I'll use `Adobe-Japan1-6'.
12 Please contact the LuaTeX-ja project team.
13 ?
```